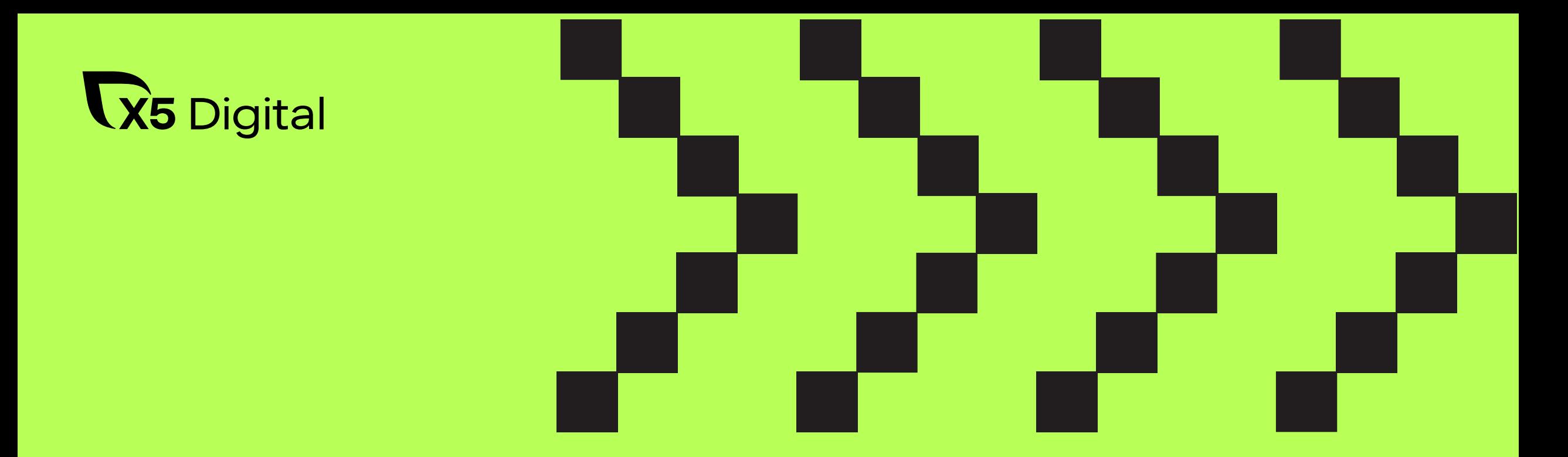

## **Партнерство с Garbage Collector. Память в V8 и работа с утечками**

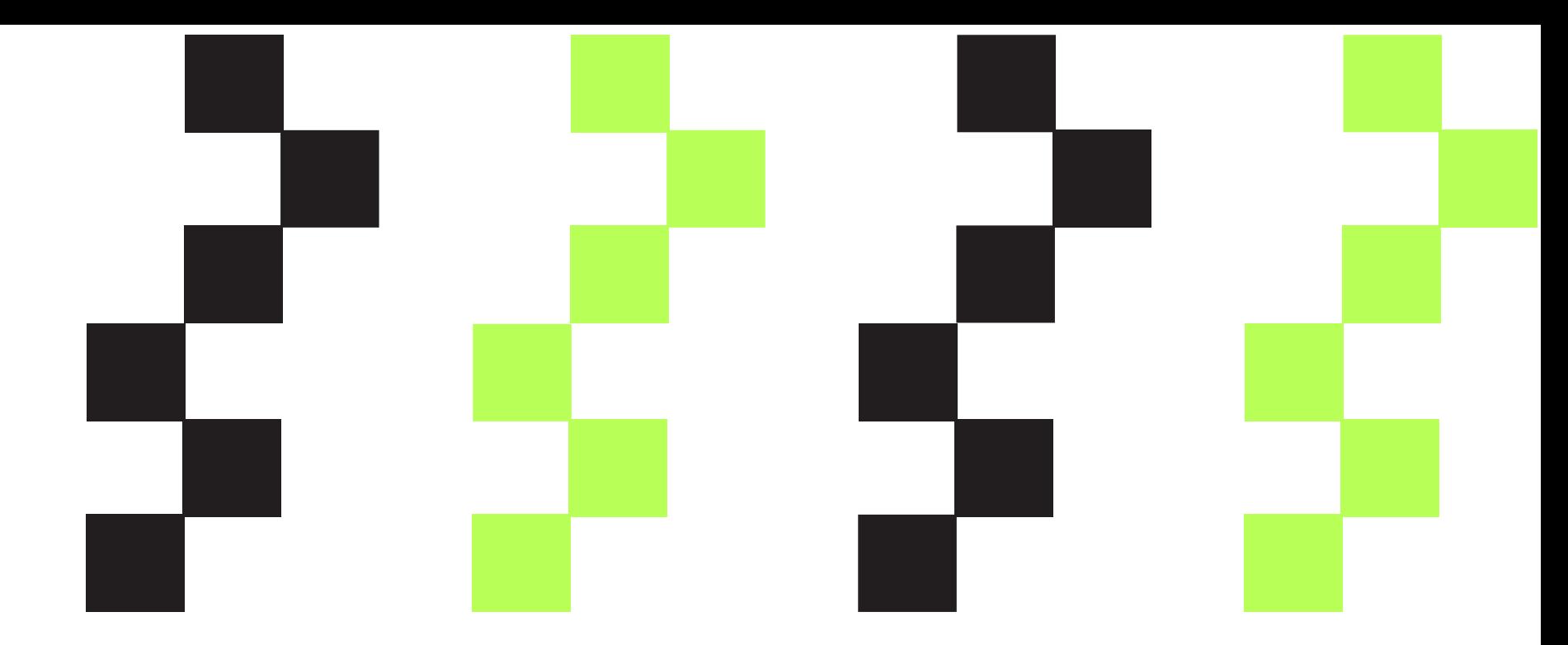

## А что такое Garbage Collector?

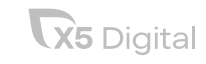

## Что такое Garbage Collector?

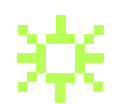

Garbage Collector - одна из форм автоматического управления памяти программы.

Что такое мусор?

Какие-то данные в памяти приложения, которые уже не нужны для работы.

Зачем удалять мусор?

Если мы будем бесконечно создавать новые объекты, то рано или поздно упремся в лимит памяти.

Как GC может понять, что это мусор?

На него не осталось ссылок в приложении, то есть эти данные уже не могут быть использованы кодом.

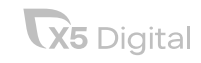

## Garbage Collector. Паттерны и реализация

В далеком 1984 году было доказано, что большинство объектов умирает молодыми.

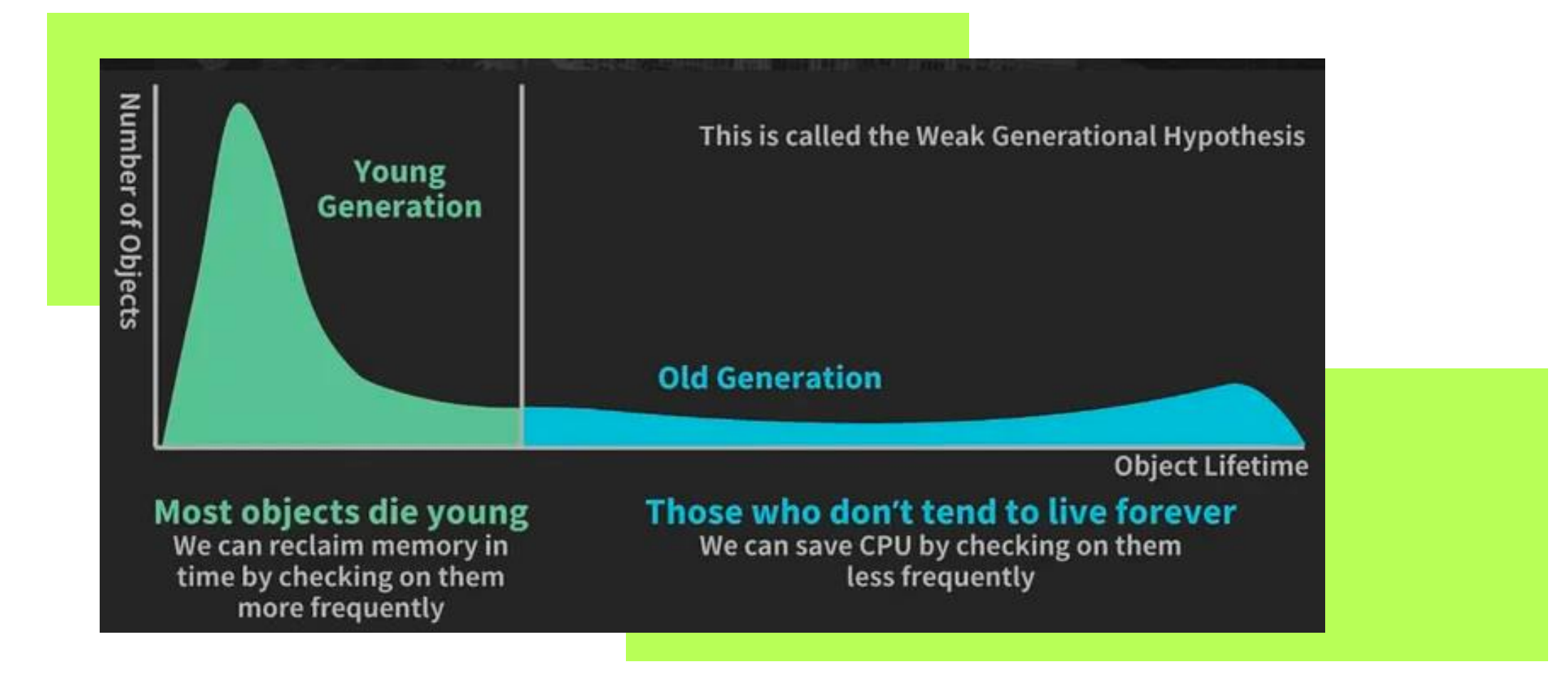

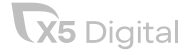

## Сборка мусора поколениями

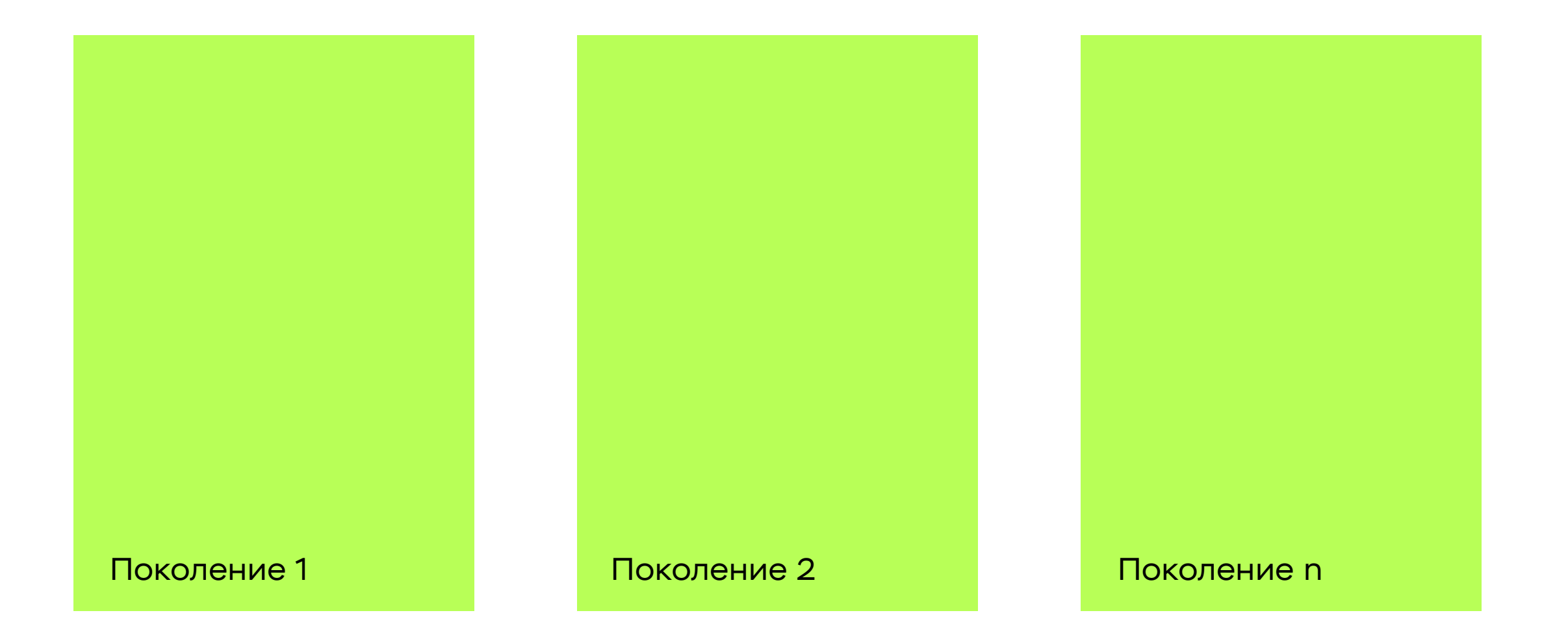

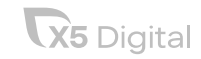

## Сборка мусора поколениями в V8

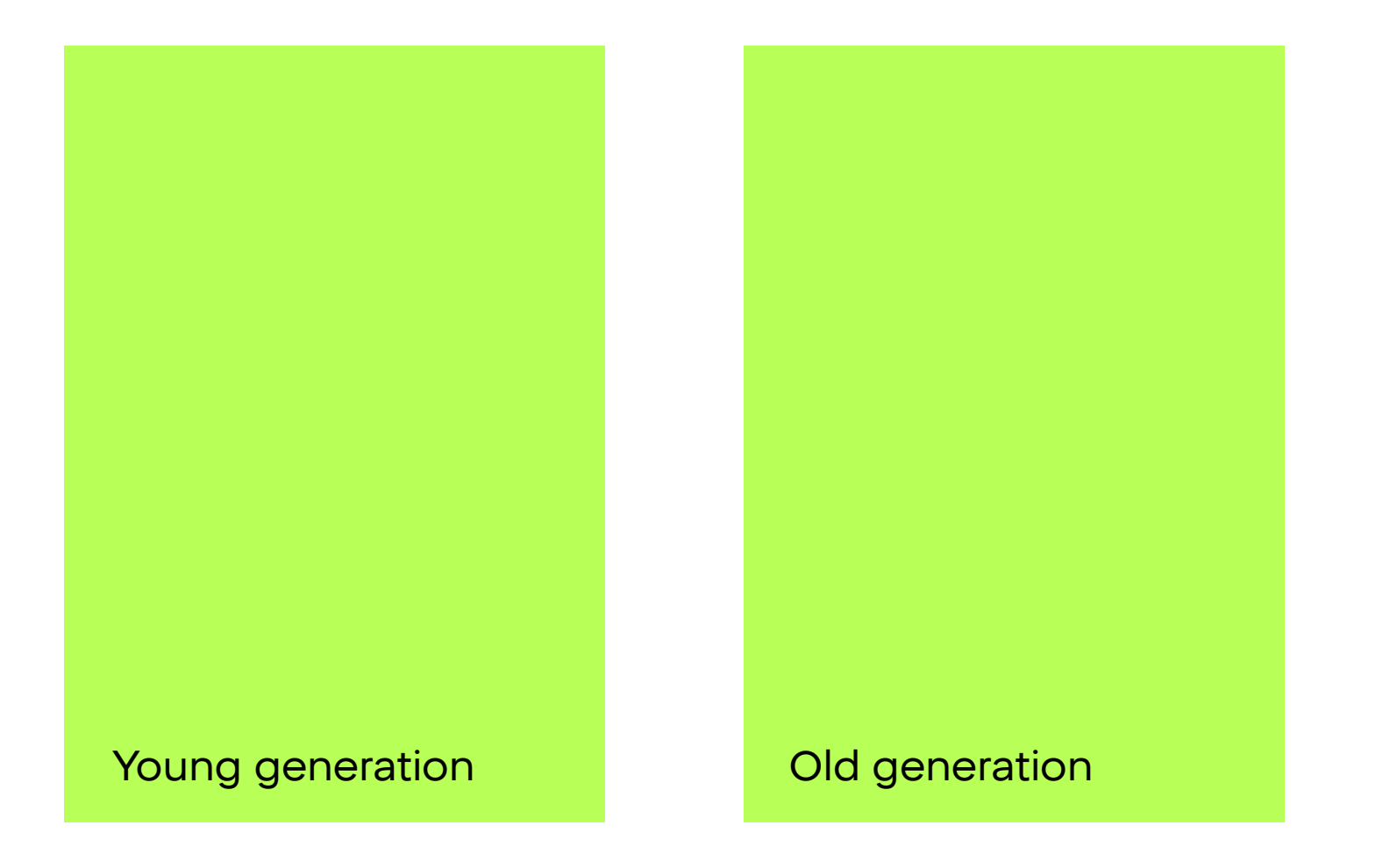

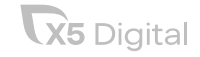

## Реализация scavenger

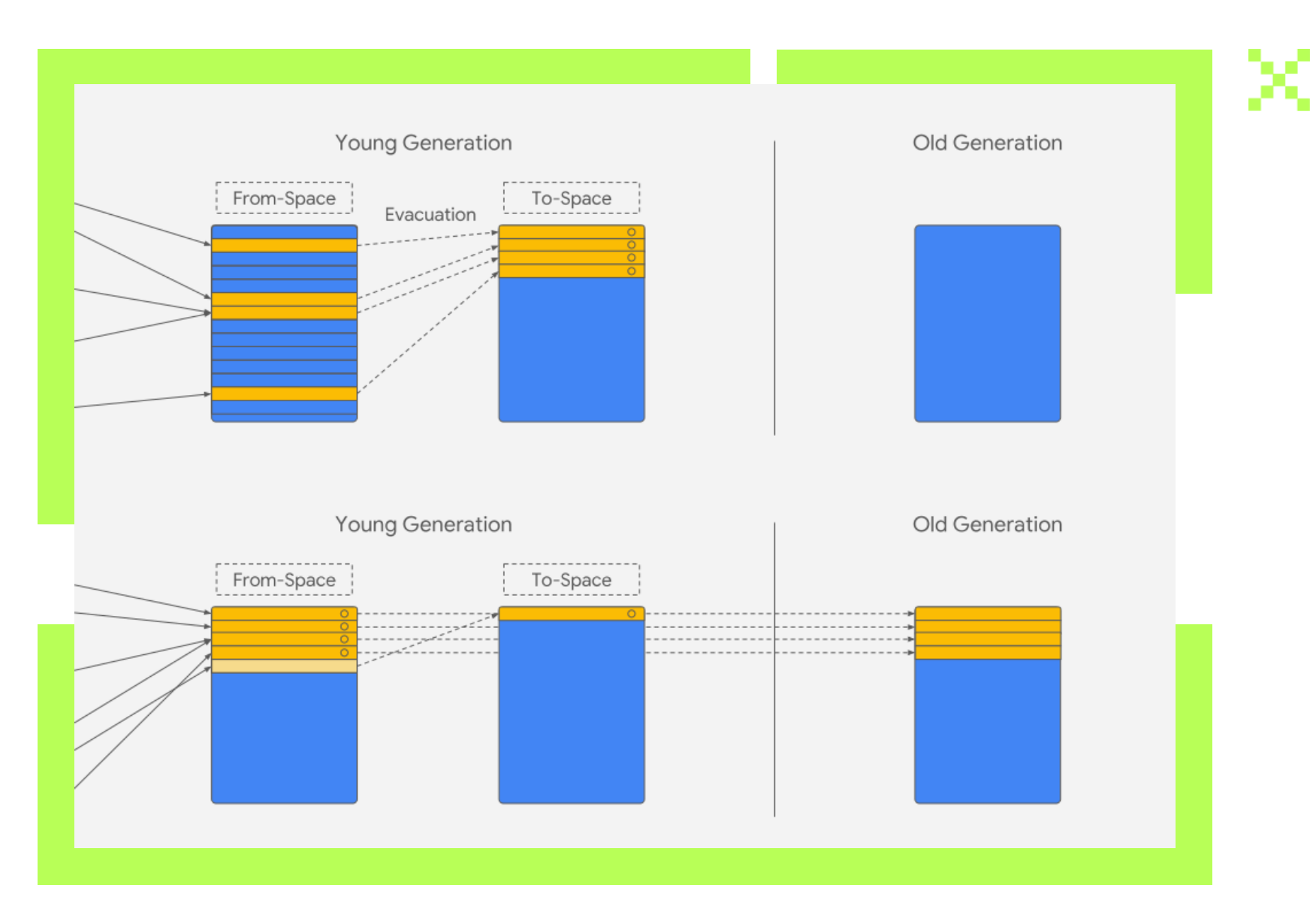

**X5** Digital

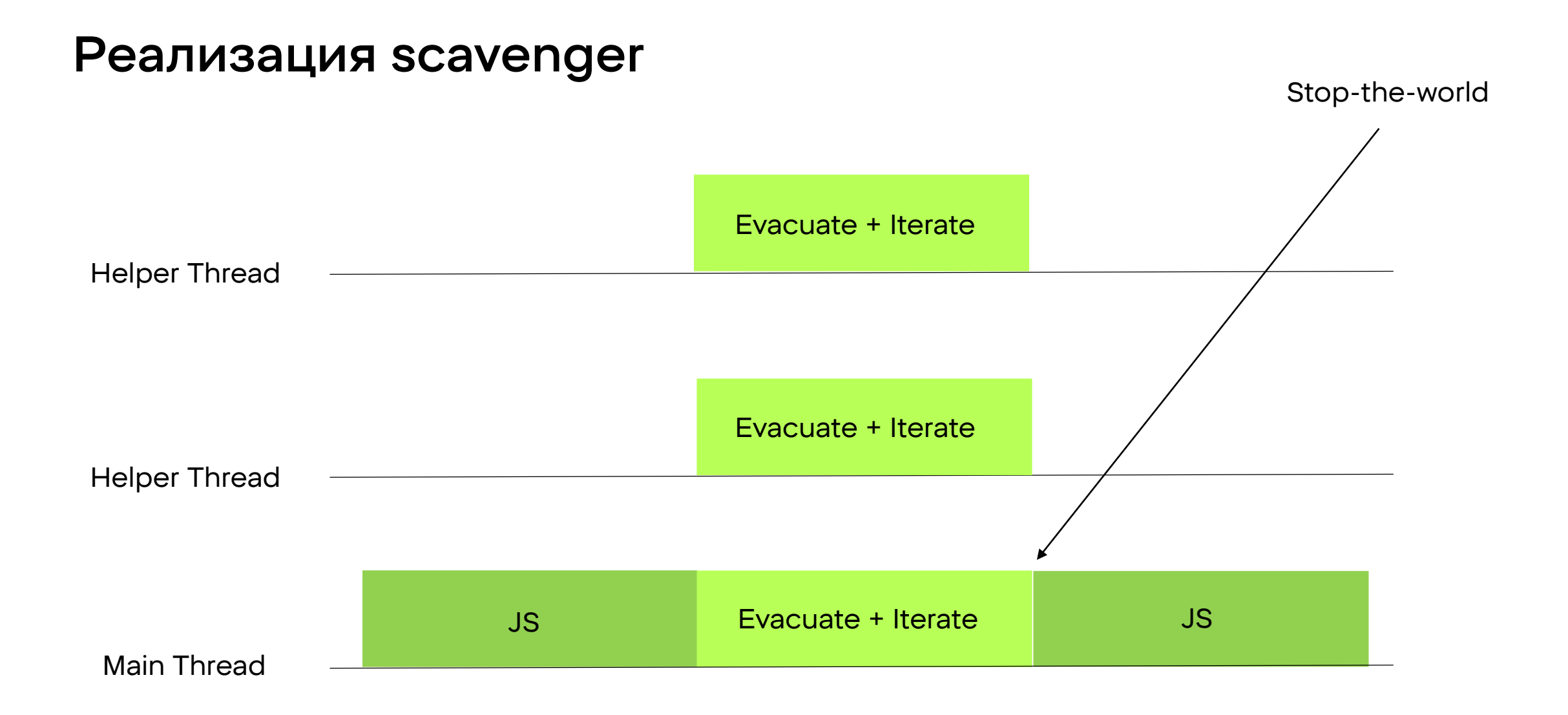

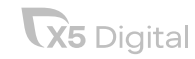

## Реализация mark-sweep

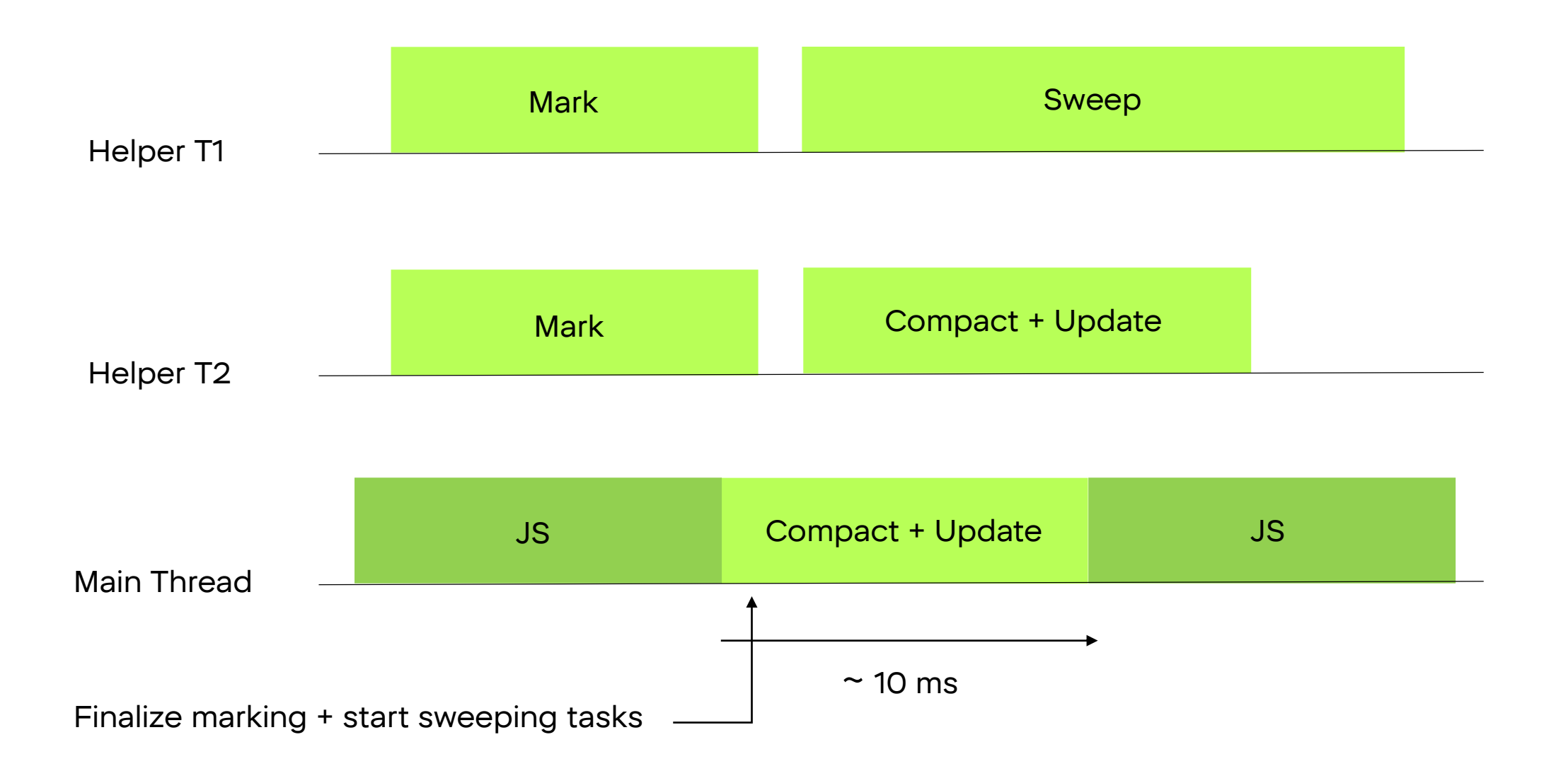

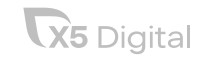

## Как регулировать поколения и влиять на gc?

- --expose-gc, можно вызывать его из global gc && gc()
- --trace-gc (смотреть за выполнением)
- –gc-interval=ms
- --max-semi-space-size=mb
- --max-old-space-size=mb

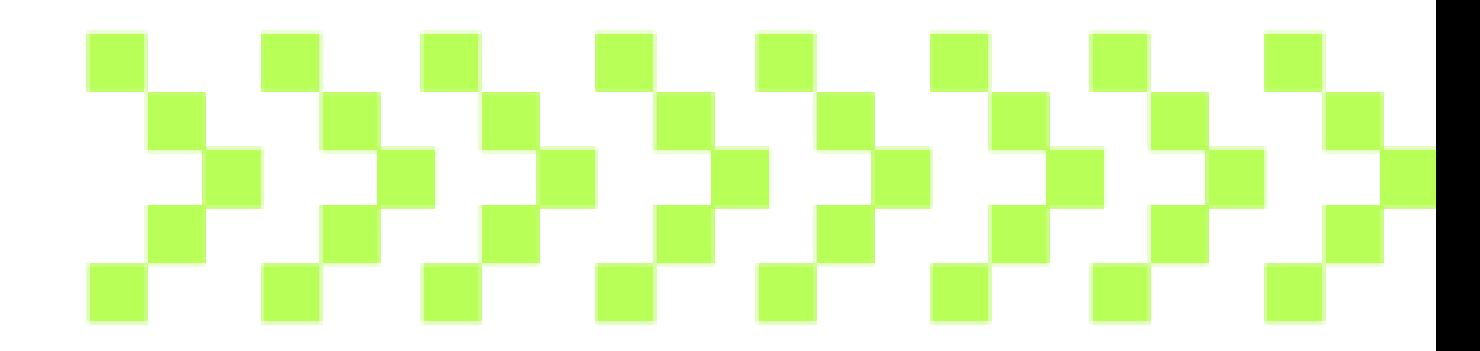

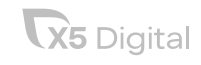

## Выводы

Понимаем, что такое мусор и что такое сборка;

Понимаем, какие паттерны сборки мусора реализованы в V8;

Мы лучше понимаем, как работает сборка мусора в наших приложениях;

Понимаем, как мы можем на это взаимодействовать;

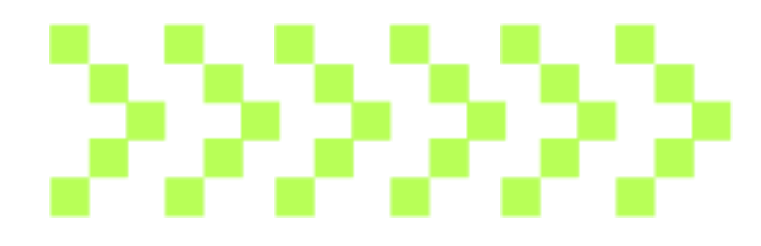

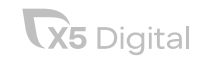

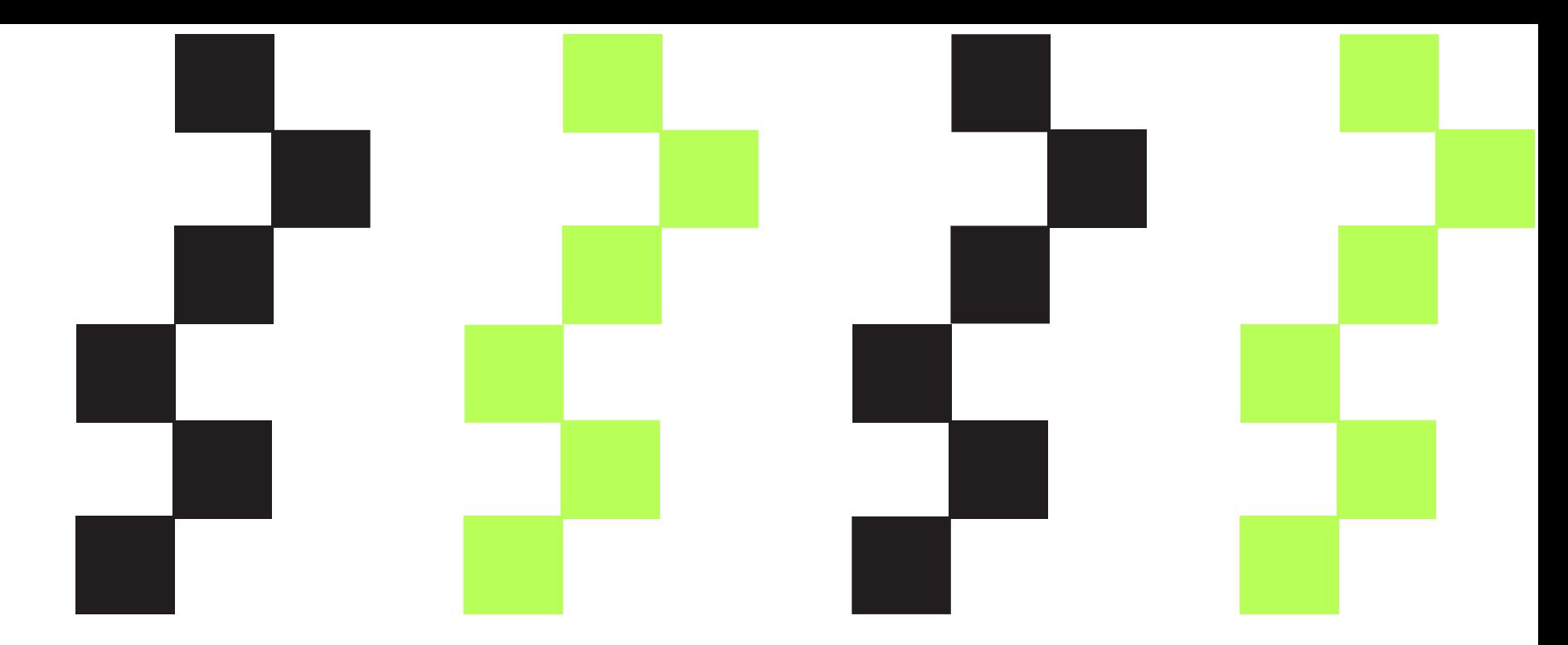

# А как устроена память в V8?

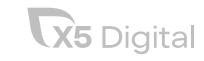

## Как устроена память

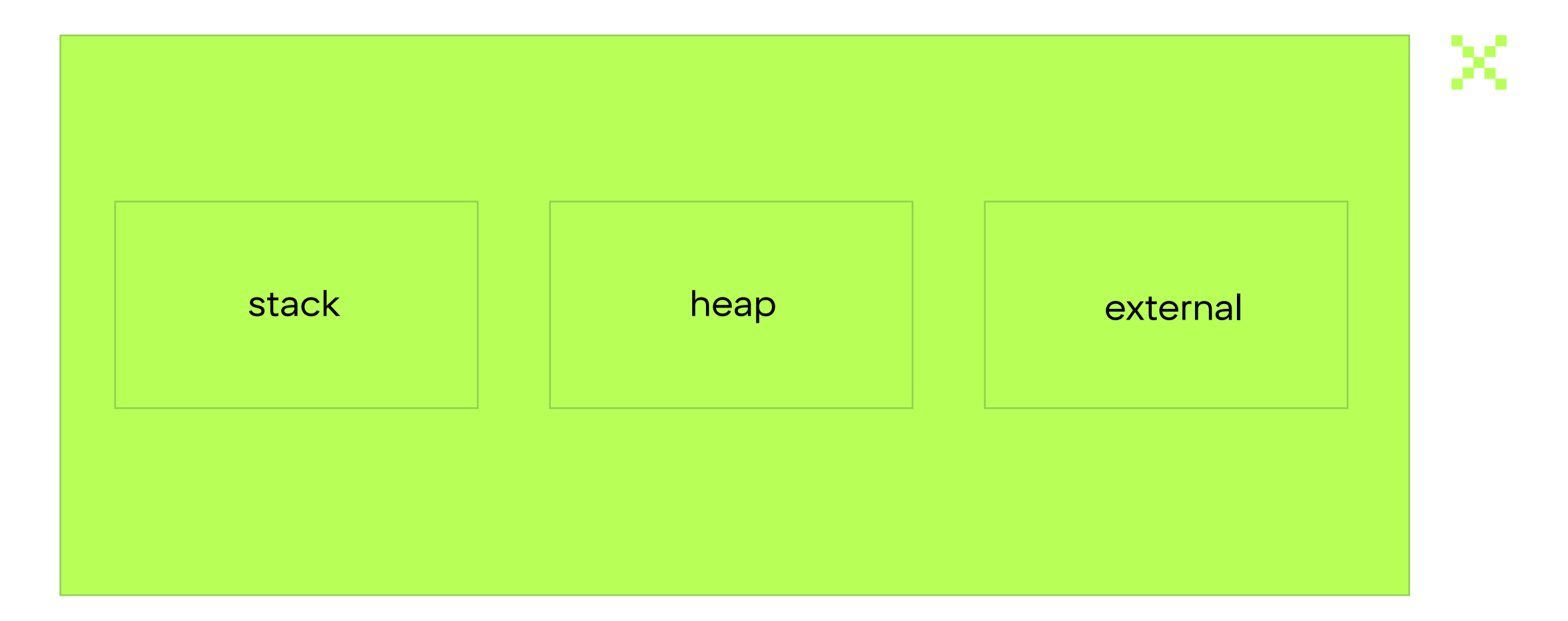

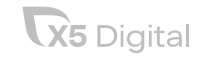

## Как v8 распределяет память ссылками

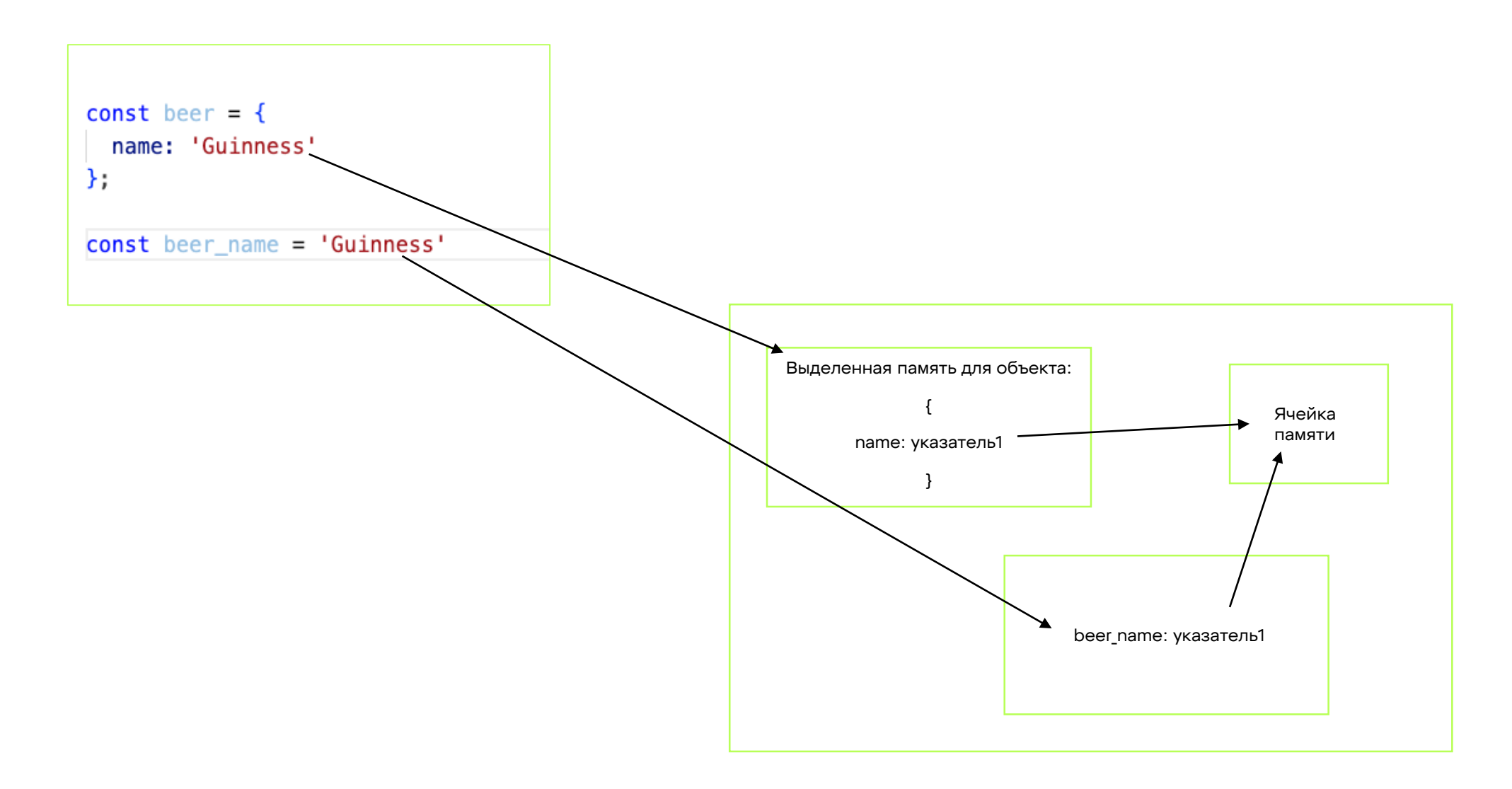

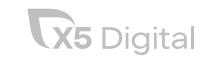

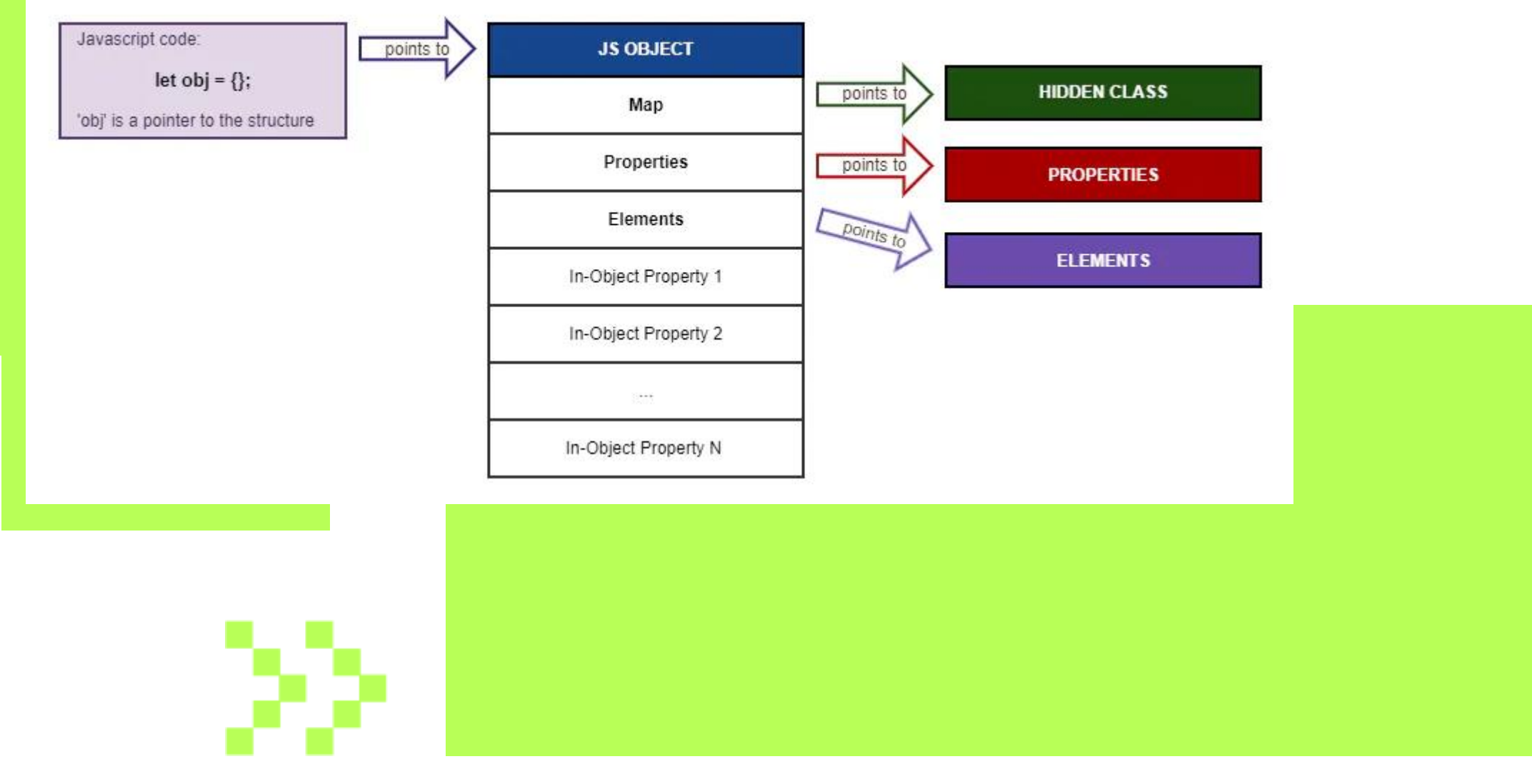

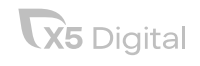

## Как регулировать память

–max-old-space-size = \${NumberMB} –max-semi-space-size = \${NumberMB}

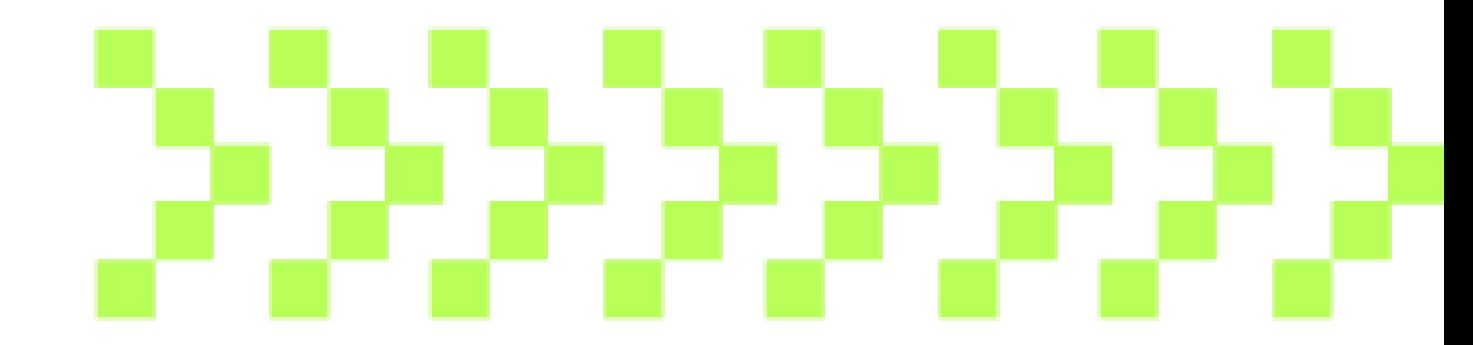

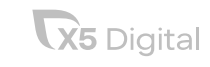

## Выводы

Мы лучше понимаем, как работает наш инструмент;

Понимаем, как мы можем влиять на него.

Понимаем, как хранится код, который мы пишем

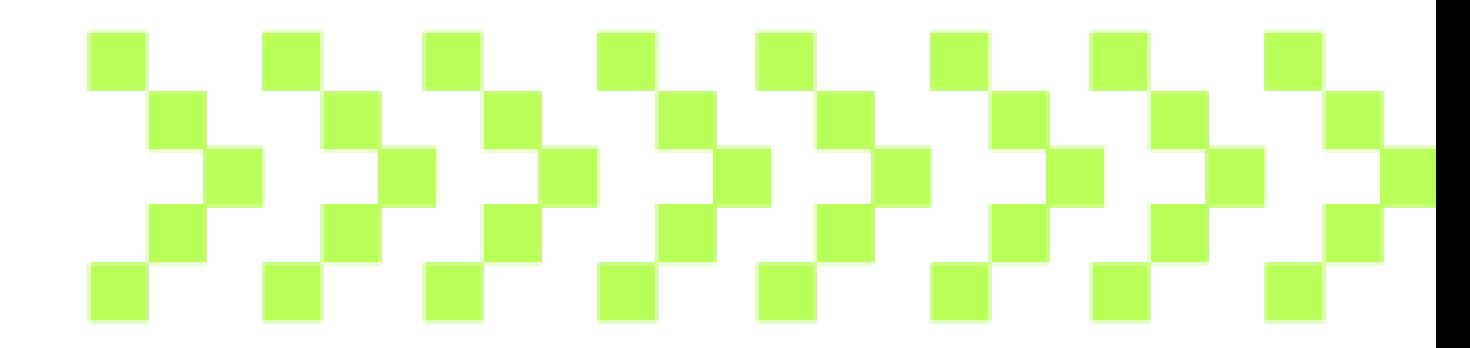

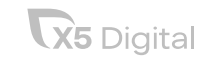

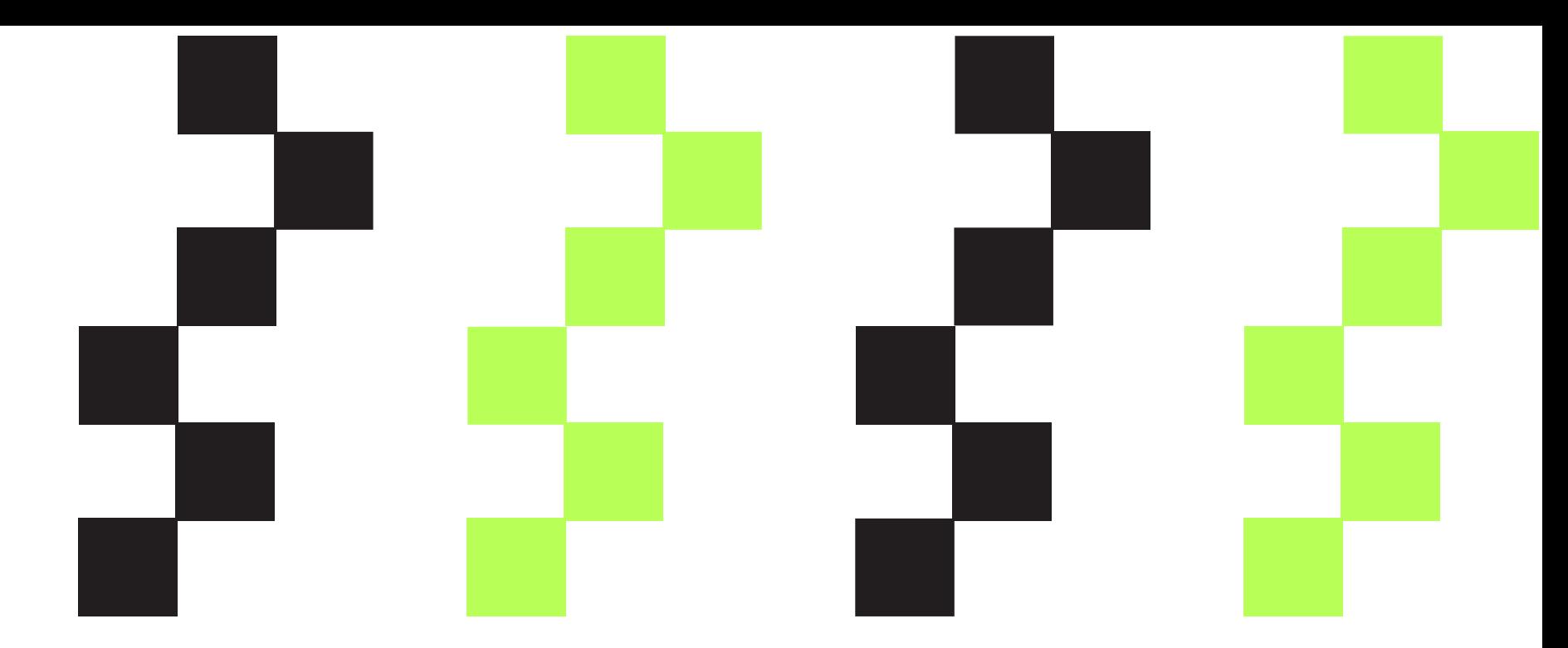

# Личный опыт работы с утечками памяти

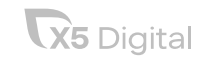

## Что же такое сама утечка памяти?

## Задумался?

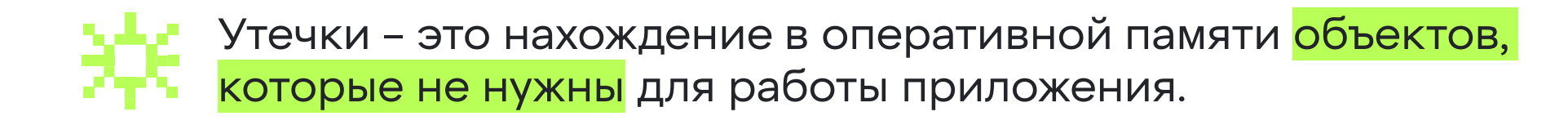

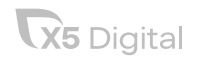

## А зачем утечки вообще убирать?

Экономия денег; Устойчивость системы; Рост как специалиста;

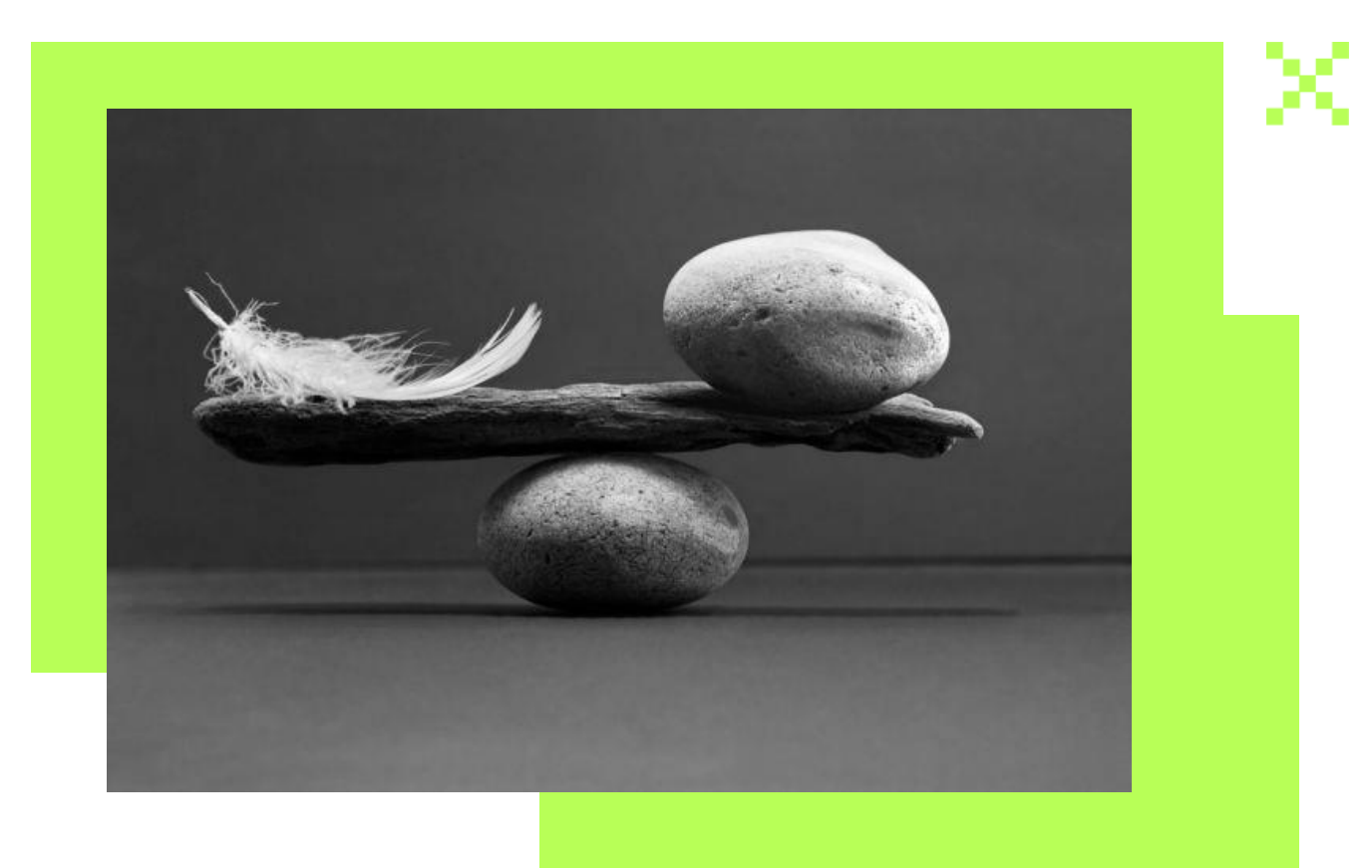

**X5** Digital

## Как наглядно выглядит утечка

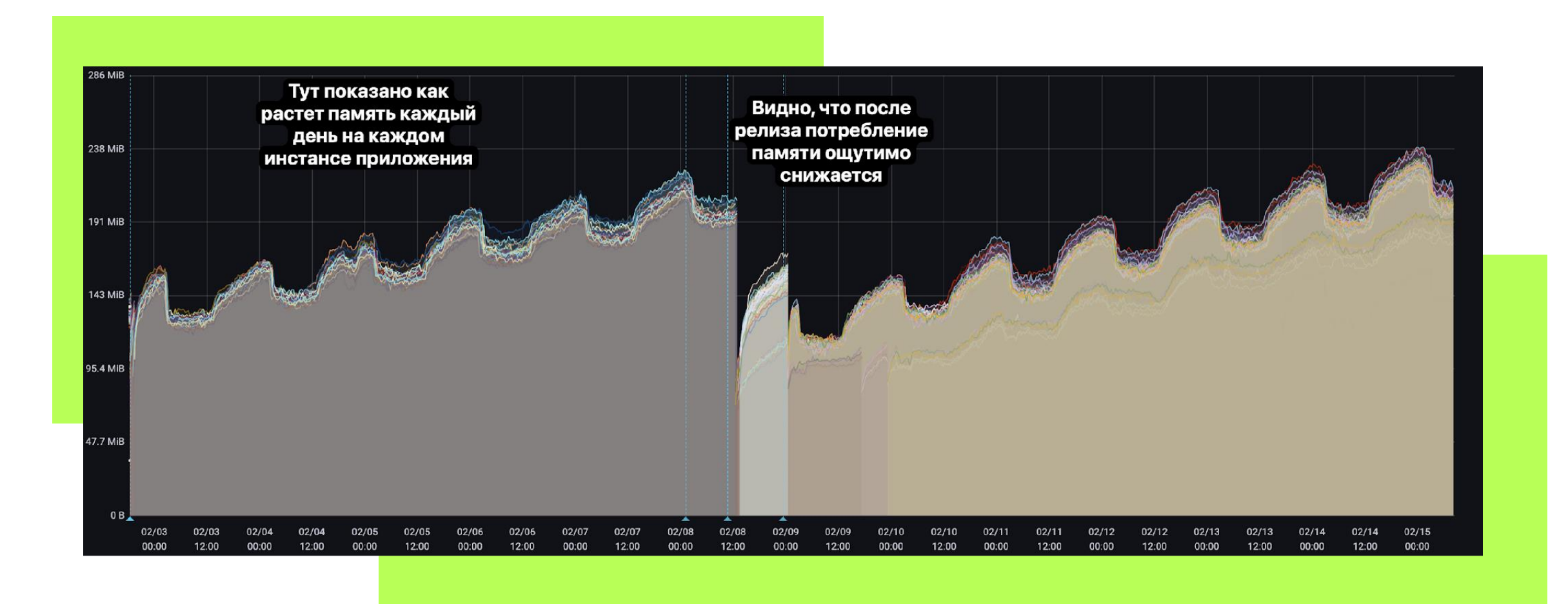

### Что не очищается в памяти

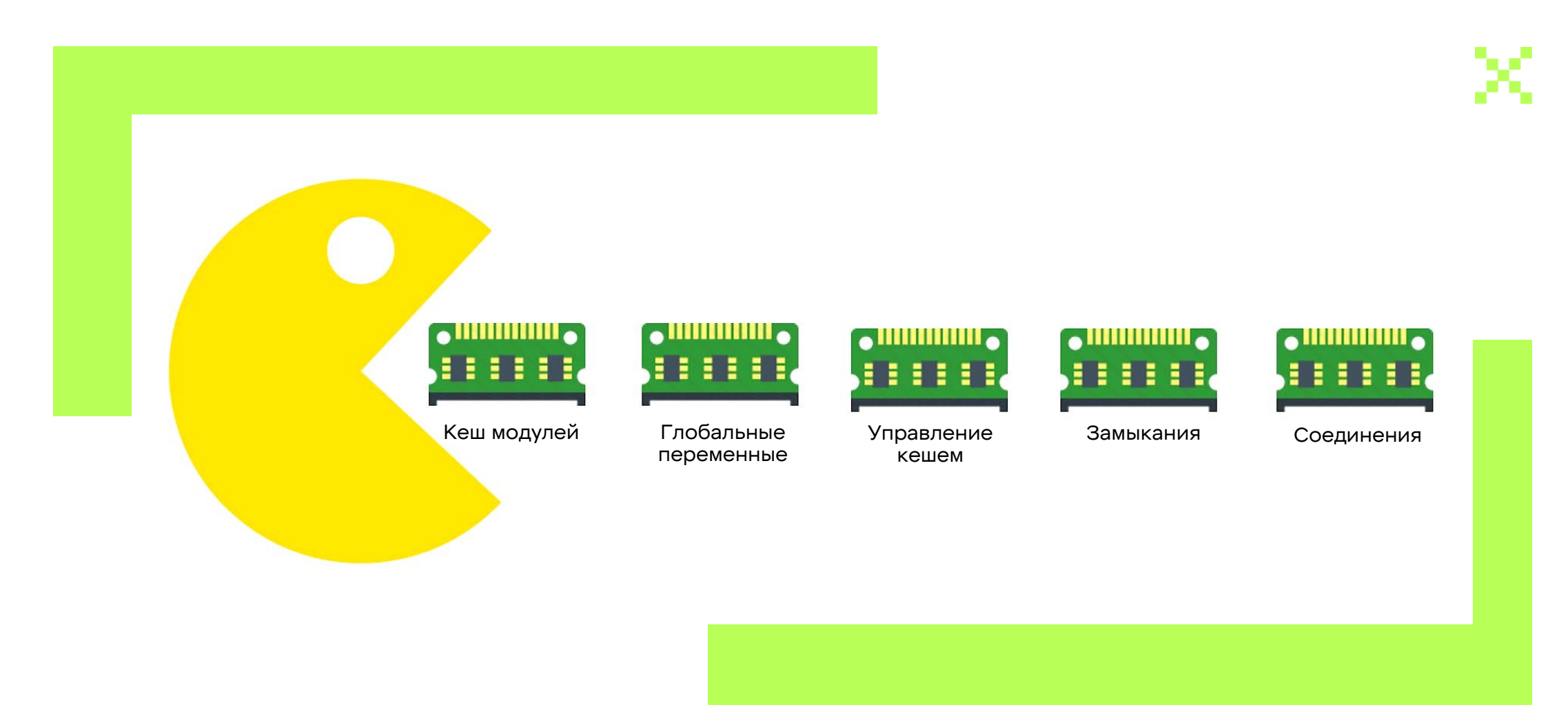

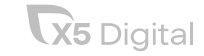

## А как искать эти ваши утечки?

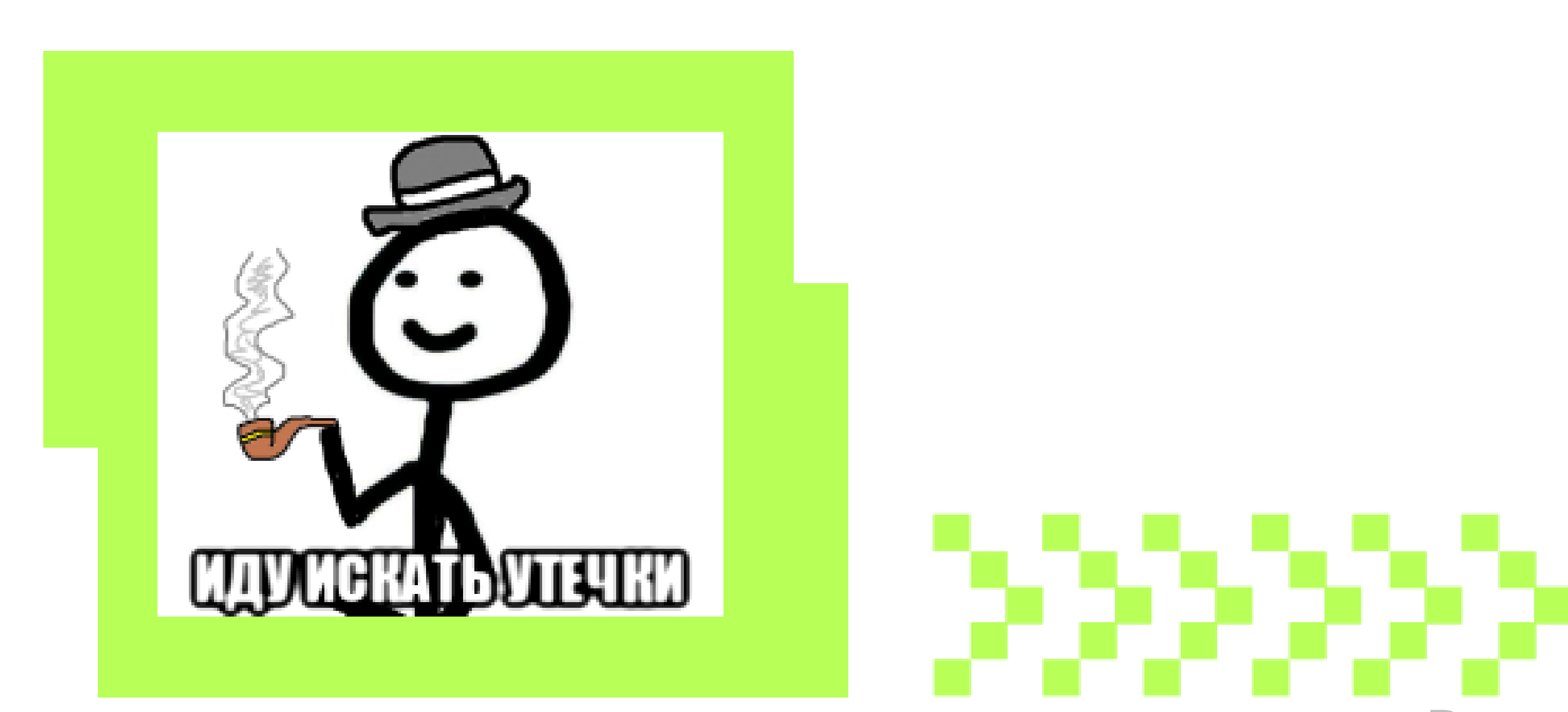

**X5** Digital

## Инструменты для поиска утечек

Возможно, проще:

Clinic js

Возможно, сложнее:

Chrome DevTools

(для снятия снепшота в node

можно использовать апи v8 )

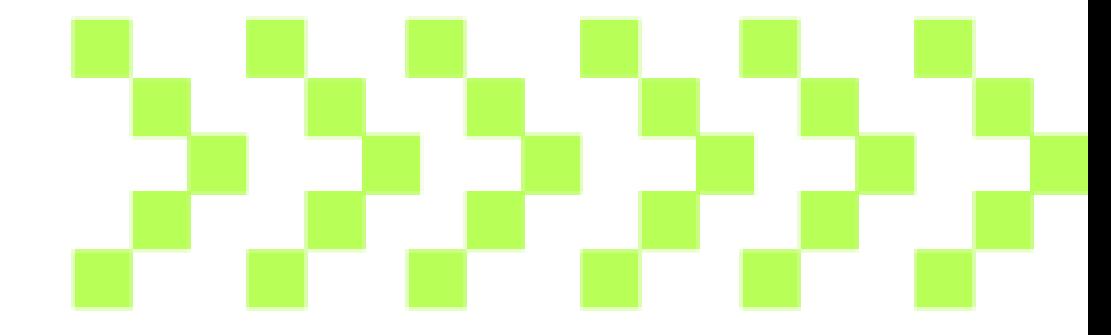

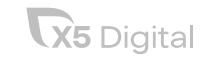

 $\blacksquare$ biggest allocation, of 3072 Next biggest  $\rightarrow$  $\geq$ 

send

(≟≜)

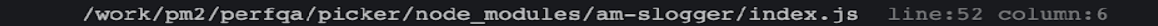

 $5.58 \%$   $\star$ In Dependency (am-slogger).

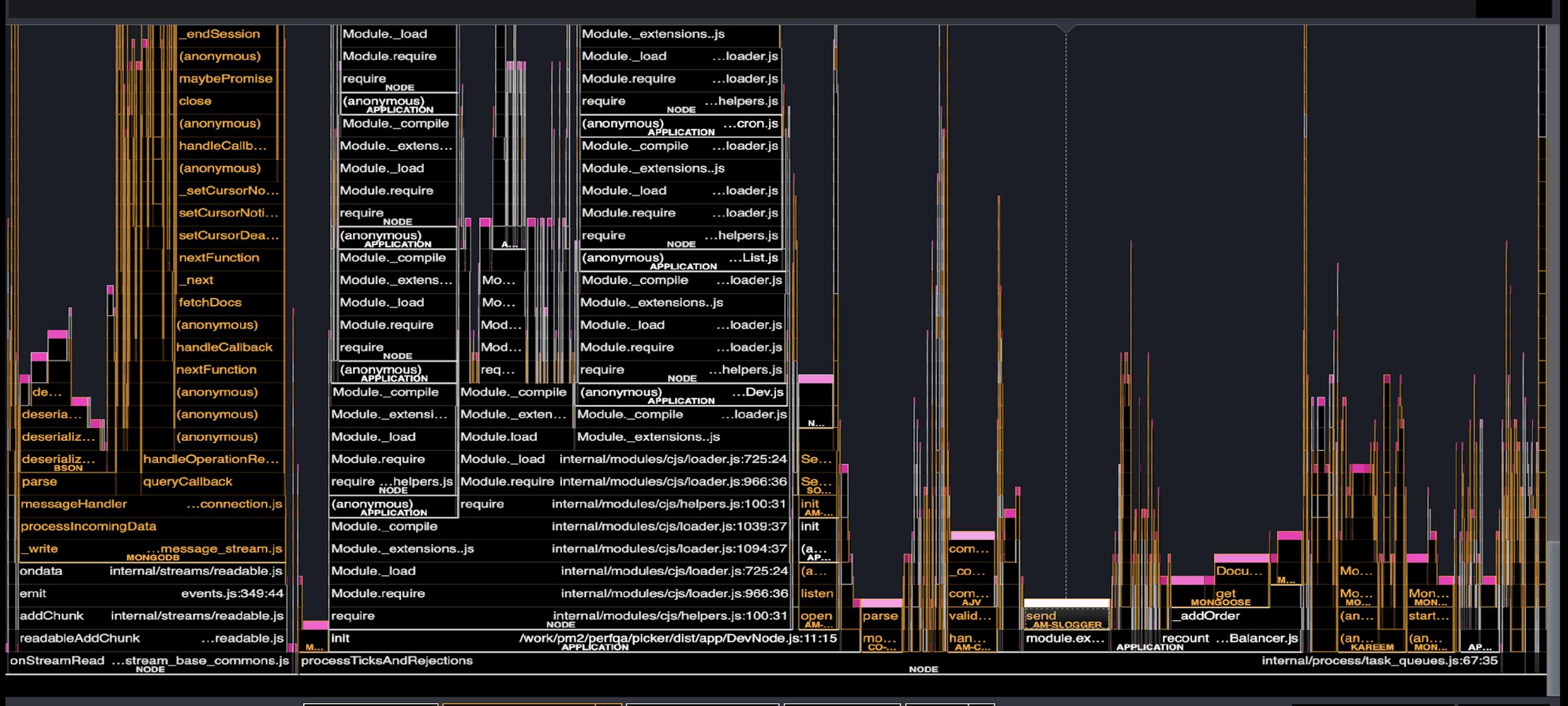

Search...

Options **4** 

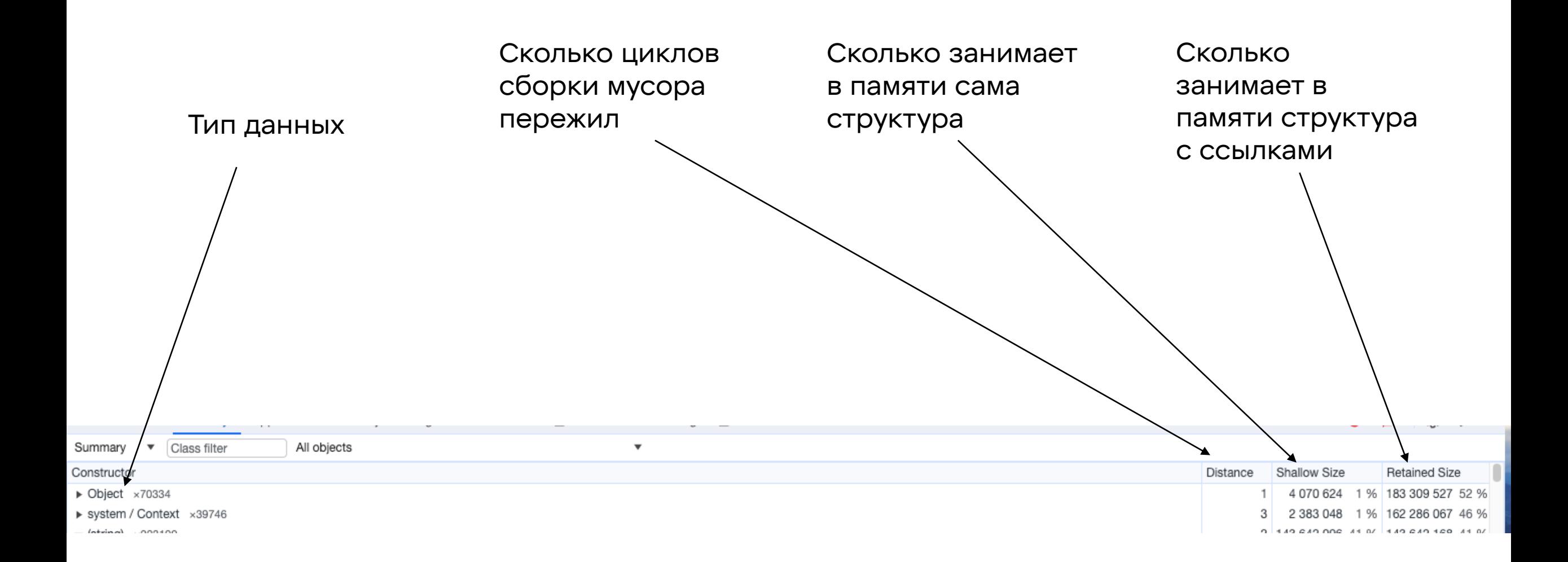

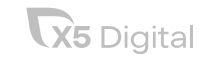

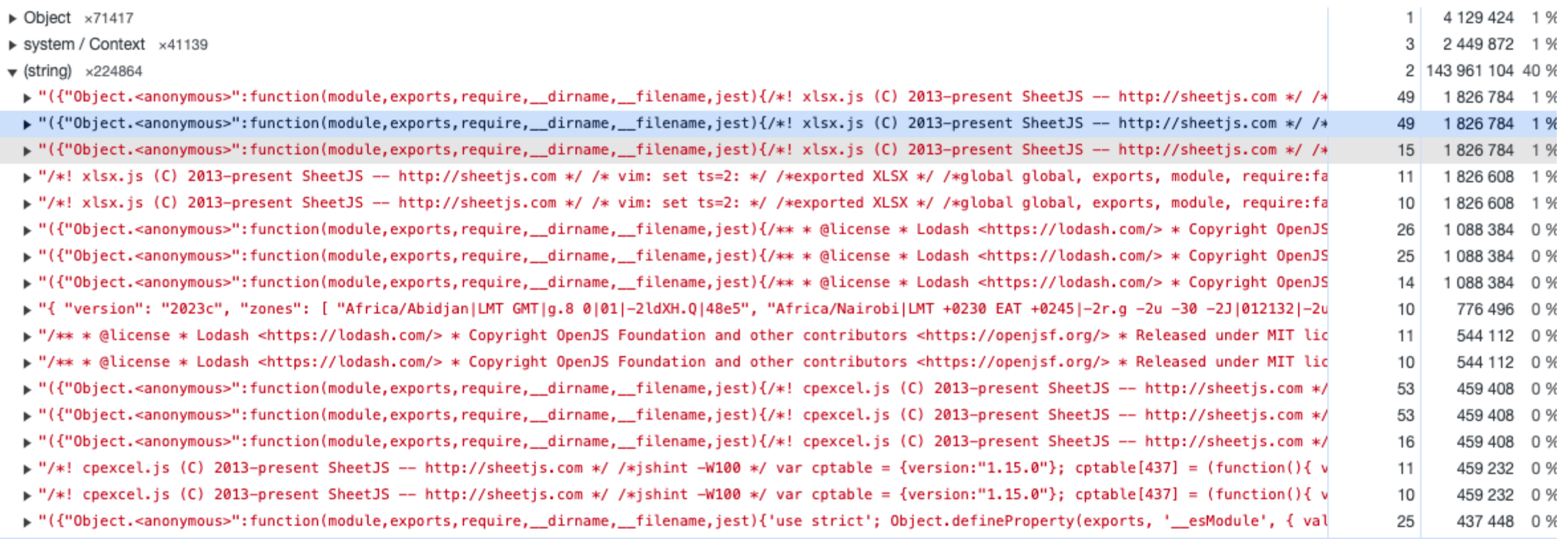

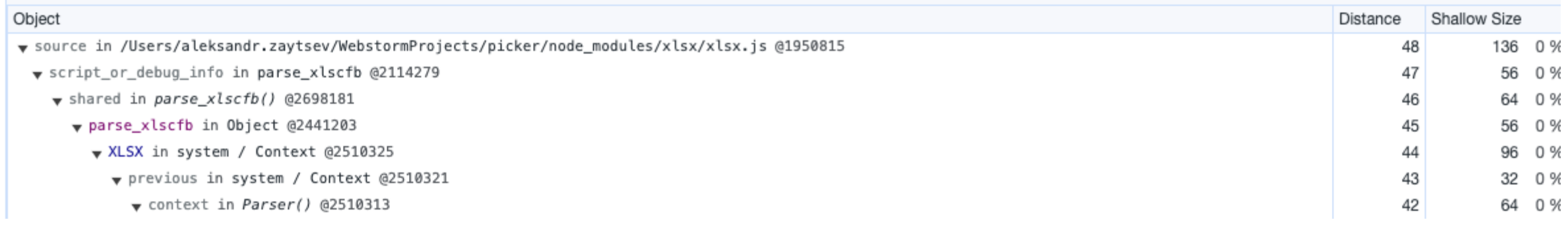

Retainers

## Чуть подробнее о том, как читать снепшот

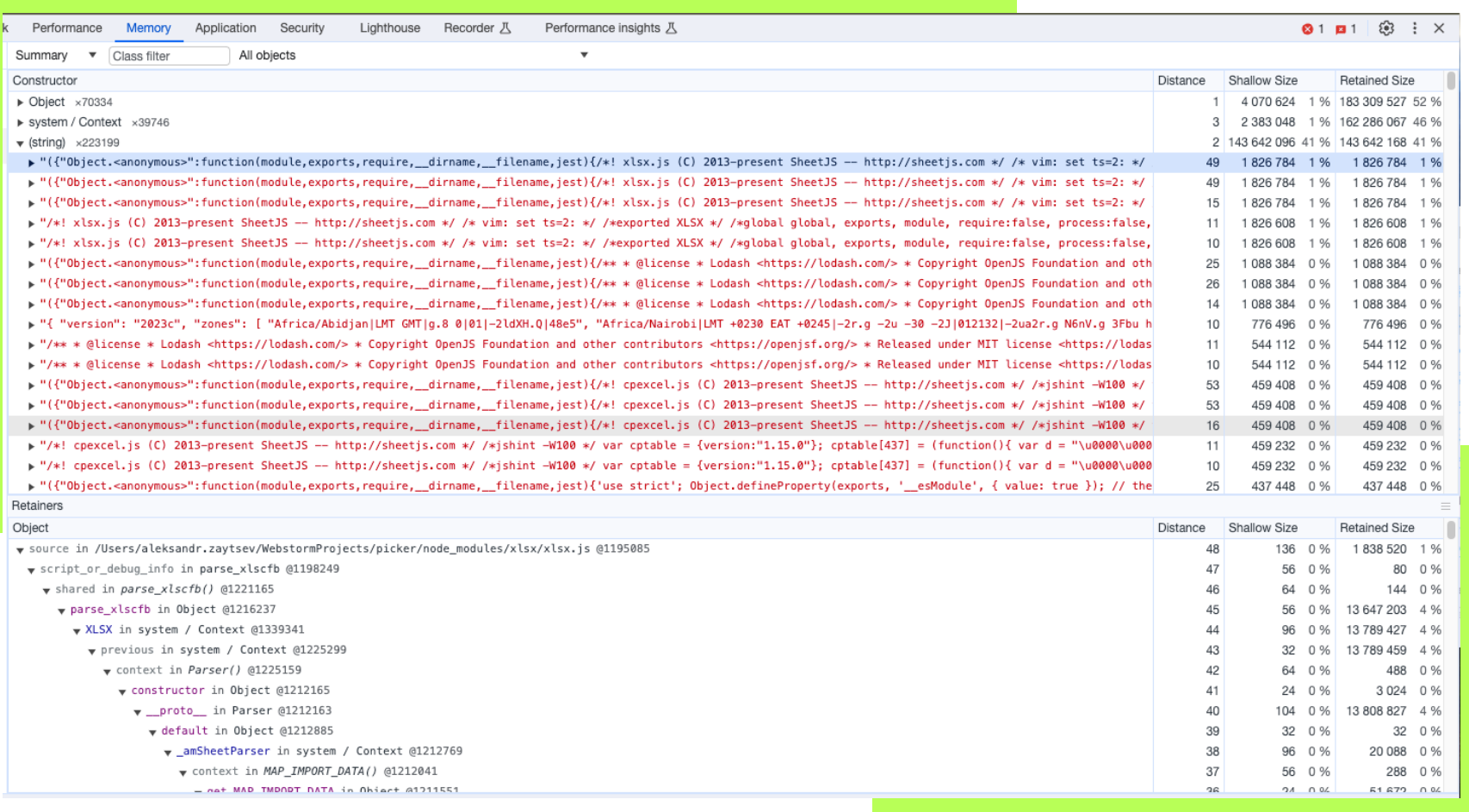

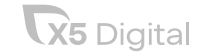

## Как может выглядеть утечка в тестах

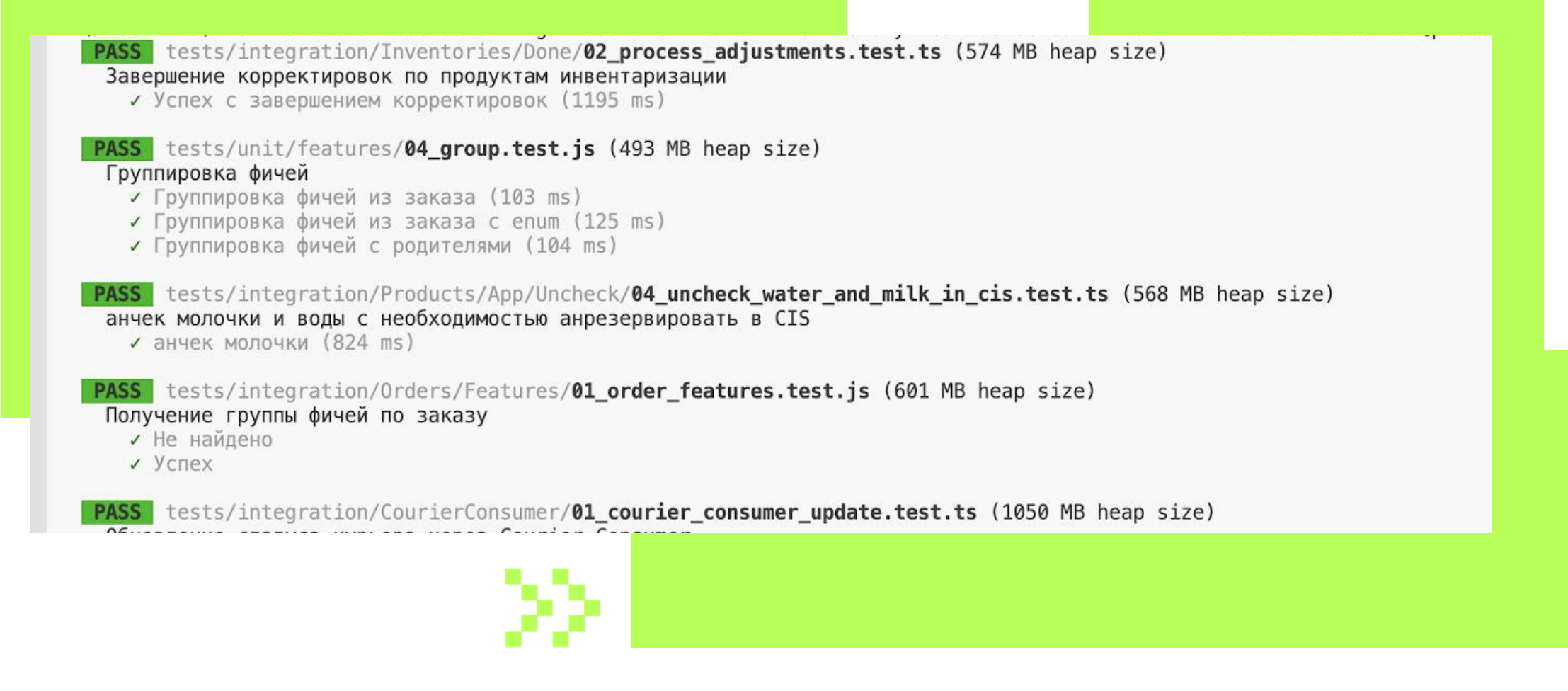

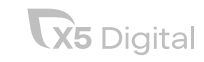

## Какие метрики помогут?

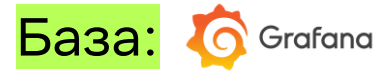

Потребление памяти

Алерты на потребление памяти

Для тестов через jest

--logHeapUsage (в других тестовых фреймворках тоже есть аналогичные команды)

#### Как улучшить?

Можно разделить график потребления памяти на разные колонки, которые есть в memoryUsage()

Что использовать для построения графиков? Perf hooks, promoclient, cronjob with memoryUsage()

Алерты можно посчитать математически, если память сильно растет день ото дня, то что-то пошло не так, а нагрузка вроде как не растет

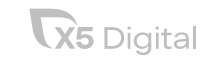

## Пара советов напоследок…

- Будьте аккуратнее с кешом;
- Избегайте глобальных переменных;
- Аккуратнее с зависимостями;
- Думайте об использовании замыканий;
- Создавайте мусор;
- Читайте issue о библиотеках, которые используете.

# 22222

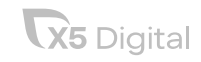

### Полезные ссылки

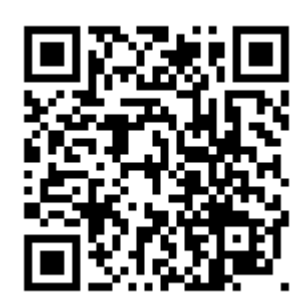

[Тимур Шемсединов](https://github.com/HowProgrammingWorks/MemoryLeaks) [об утечках памяти](https://github.com/HowProgrammingWorks/MemoryLeaks)

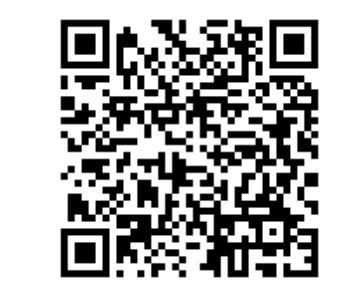

[Документация от](https://nodejs.org/en/docs/guides/diagnostics/memory/using-heap-snapshot) node js [по работе со](https://nodejs.org/en/docs/guides/diagnostics/memory/using-heap-snapshot)  снепшотами памяти

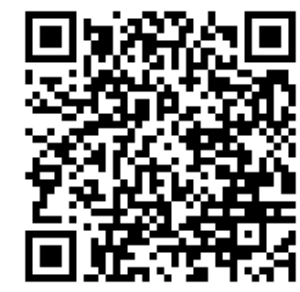

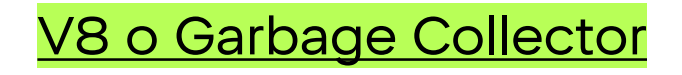

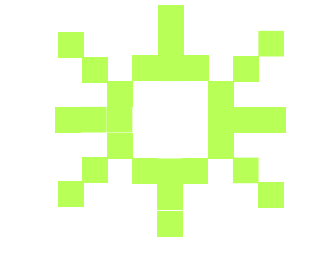

Контакты <https://t.me/Yoshimuro1861> [AleksaZaytsev@x5.ru](mailto:AleksaZaytsev@x5.ru) kovachar@gmail.com

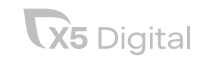